## [第一頁](http://140.116.58.126:8080/manager/b3/???????????/???????????1.htm)(共兩頁) [第二頁](http://140.116.58.126:8080/manager/b3/???????????/???????????2.htm)

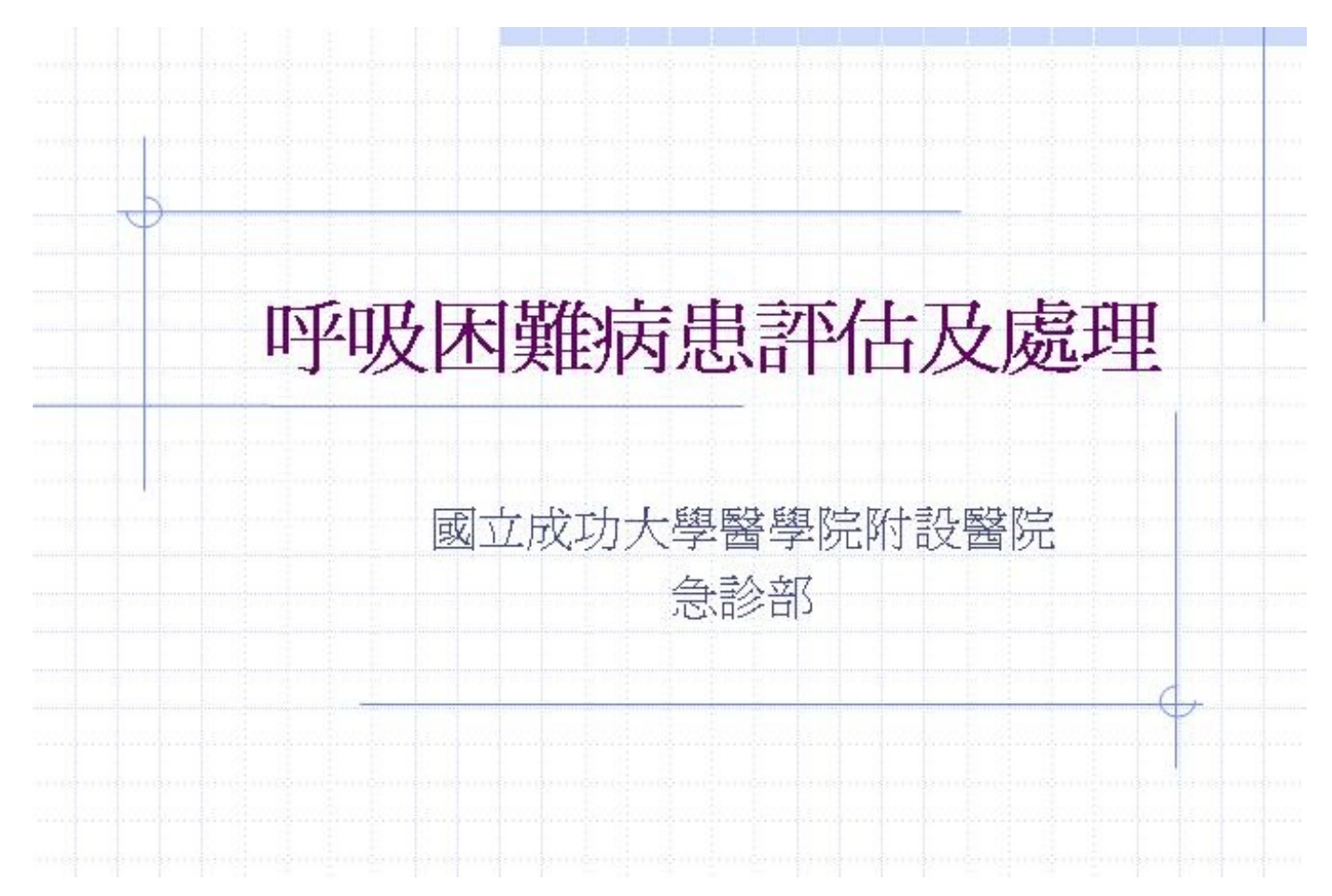

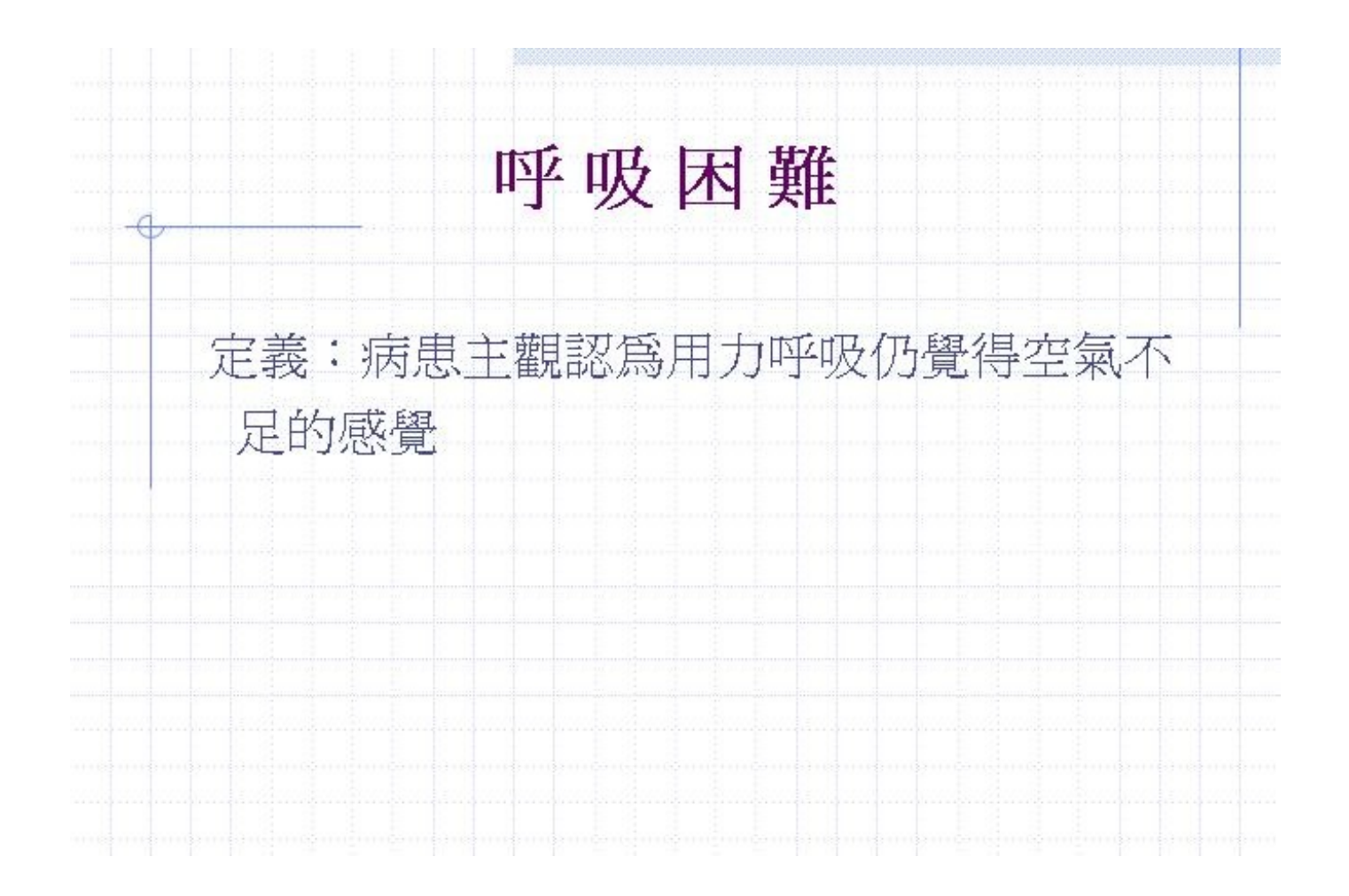

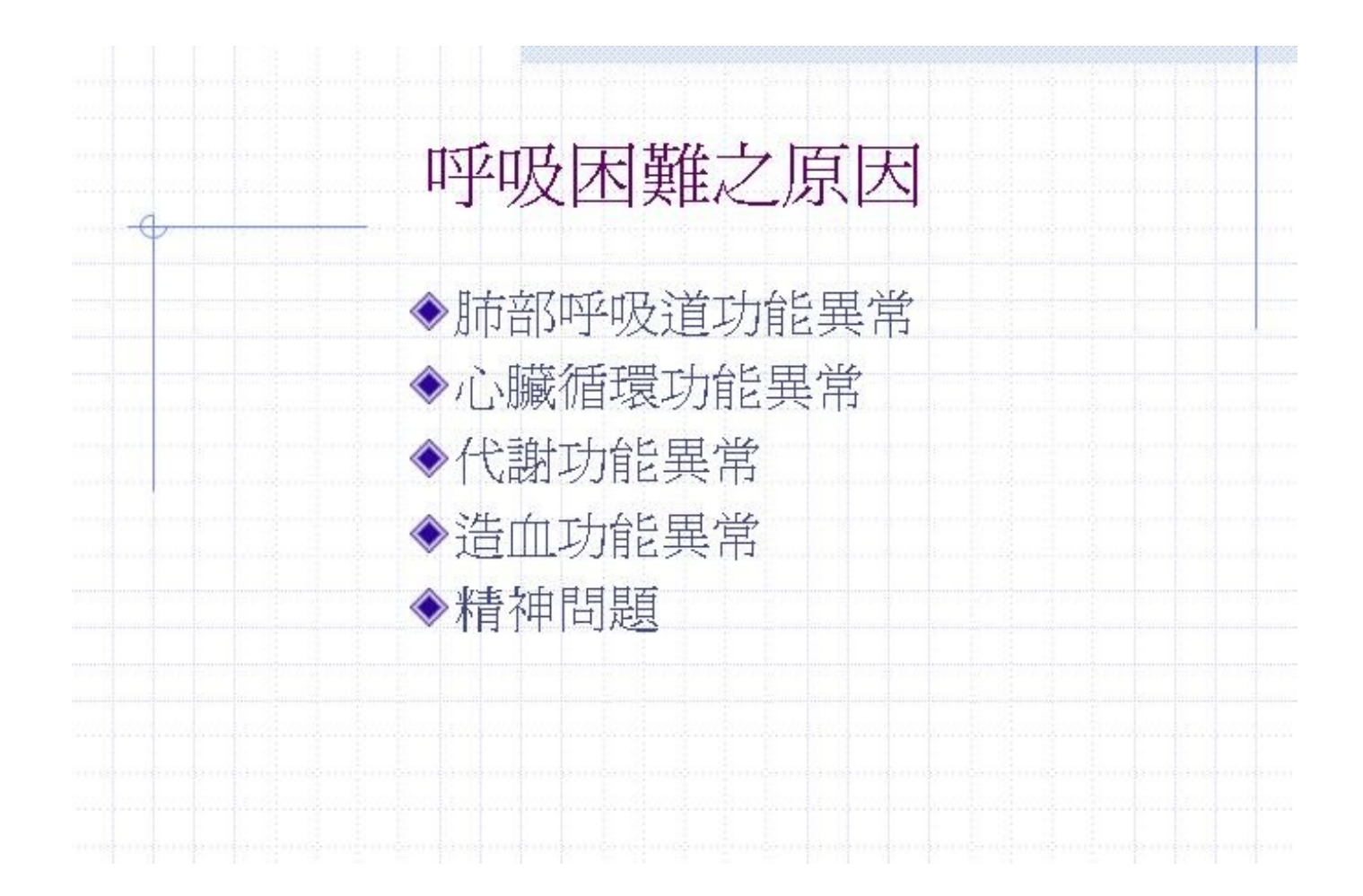

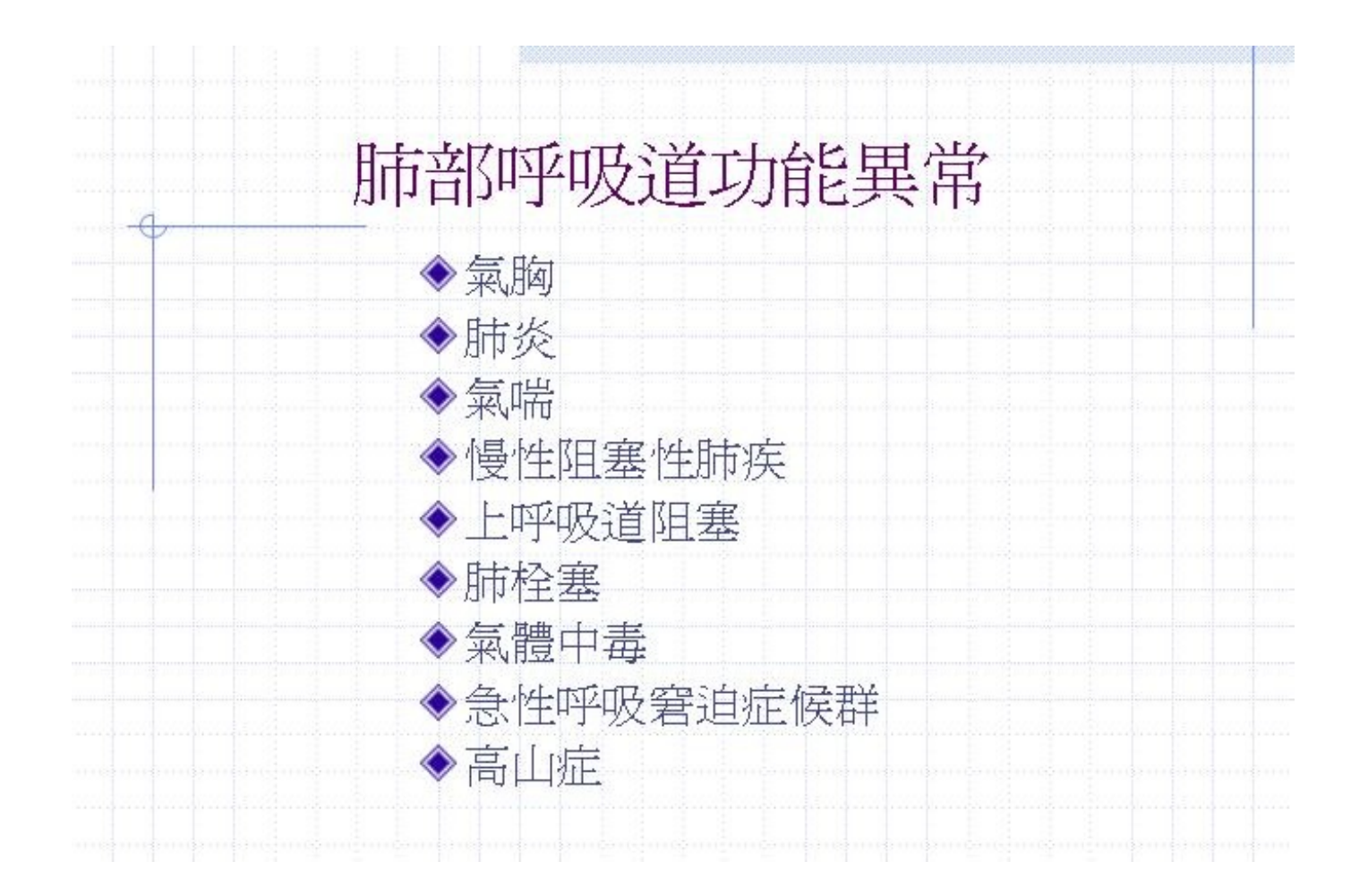

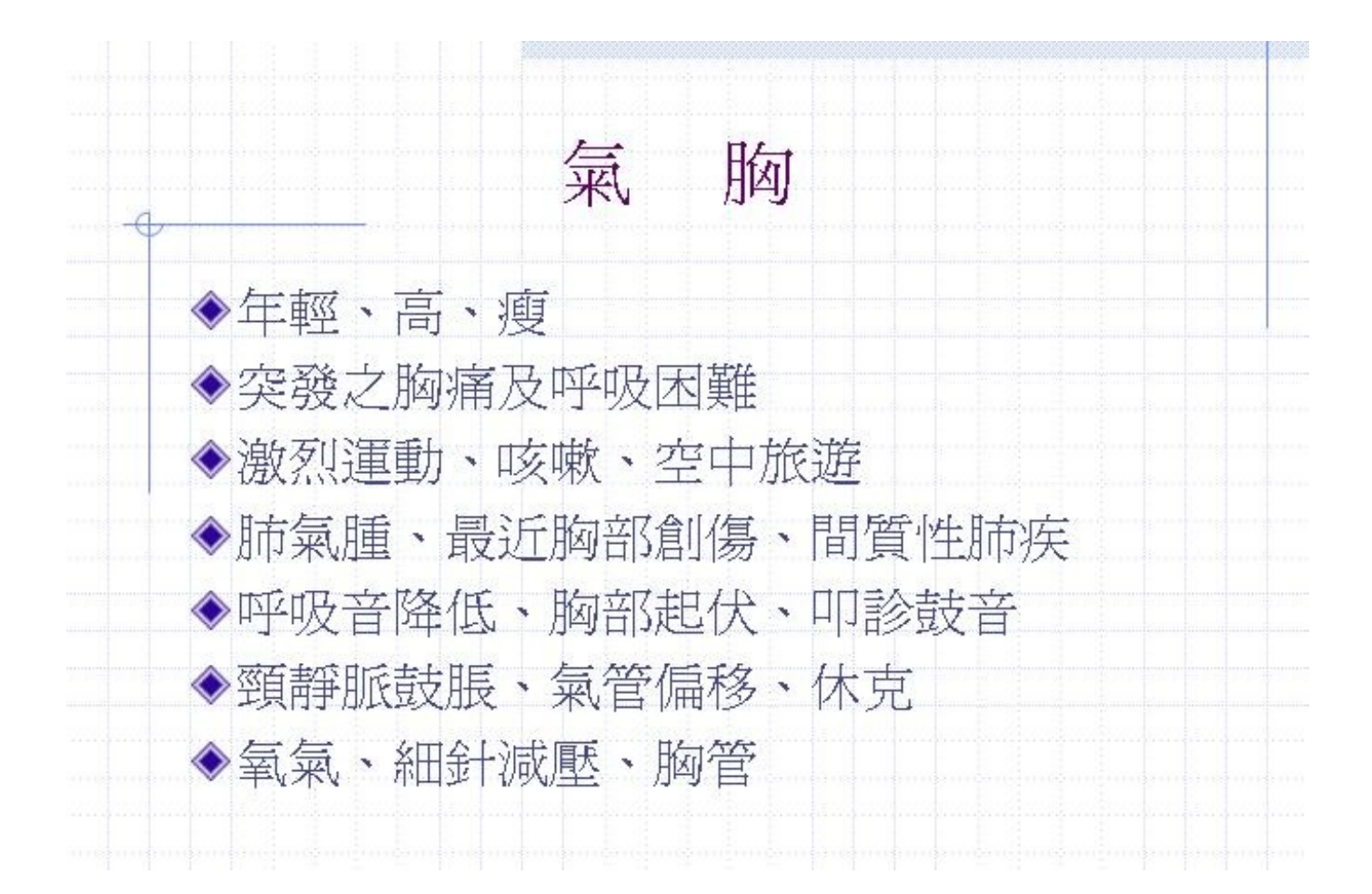

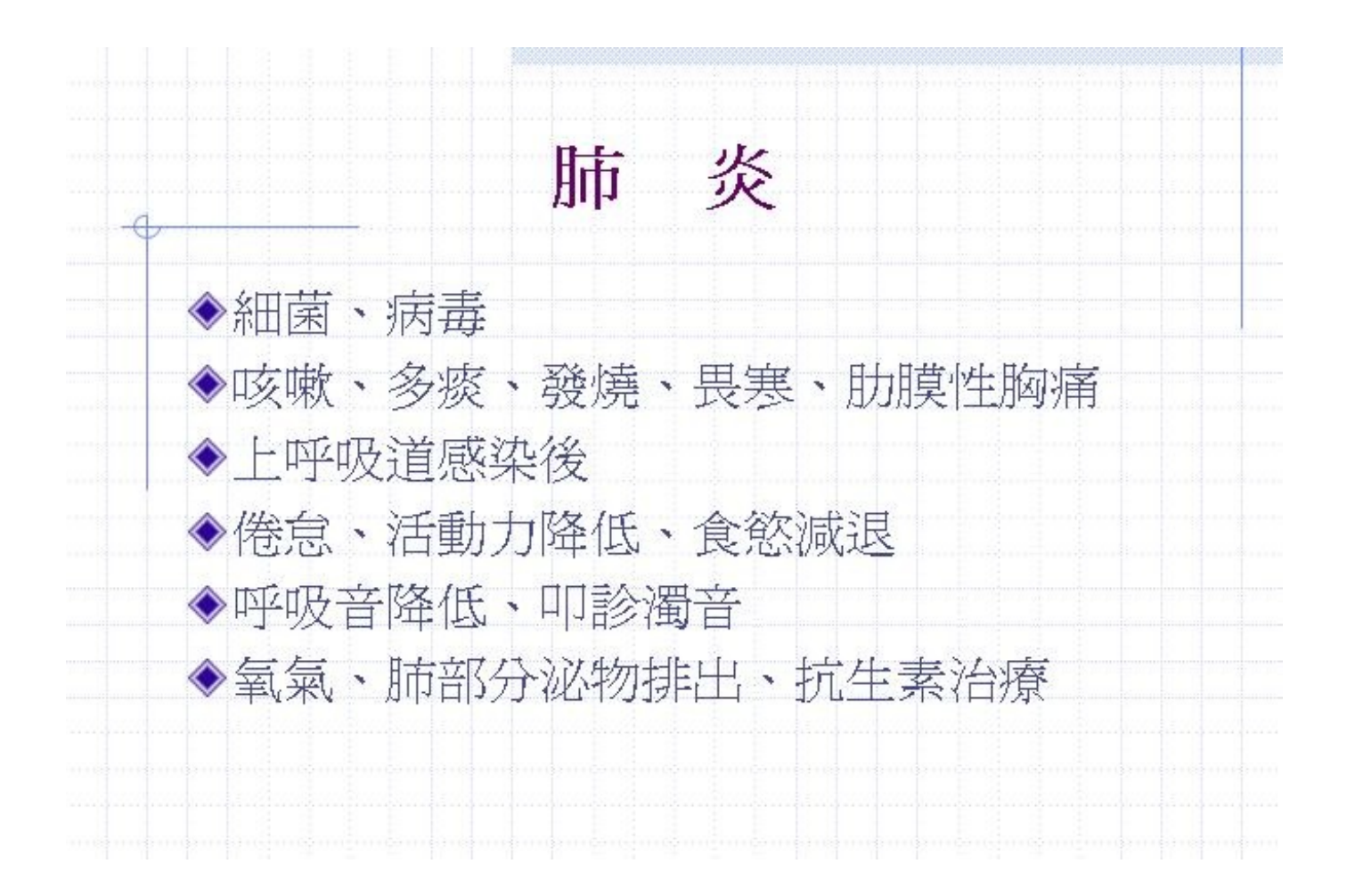

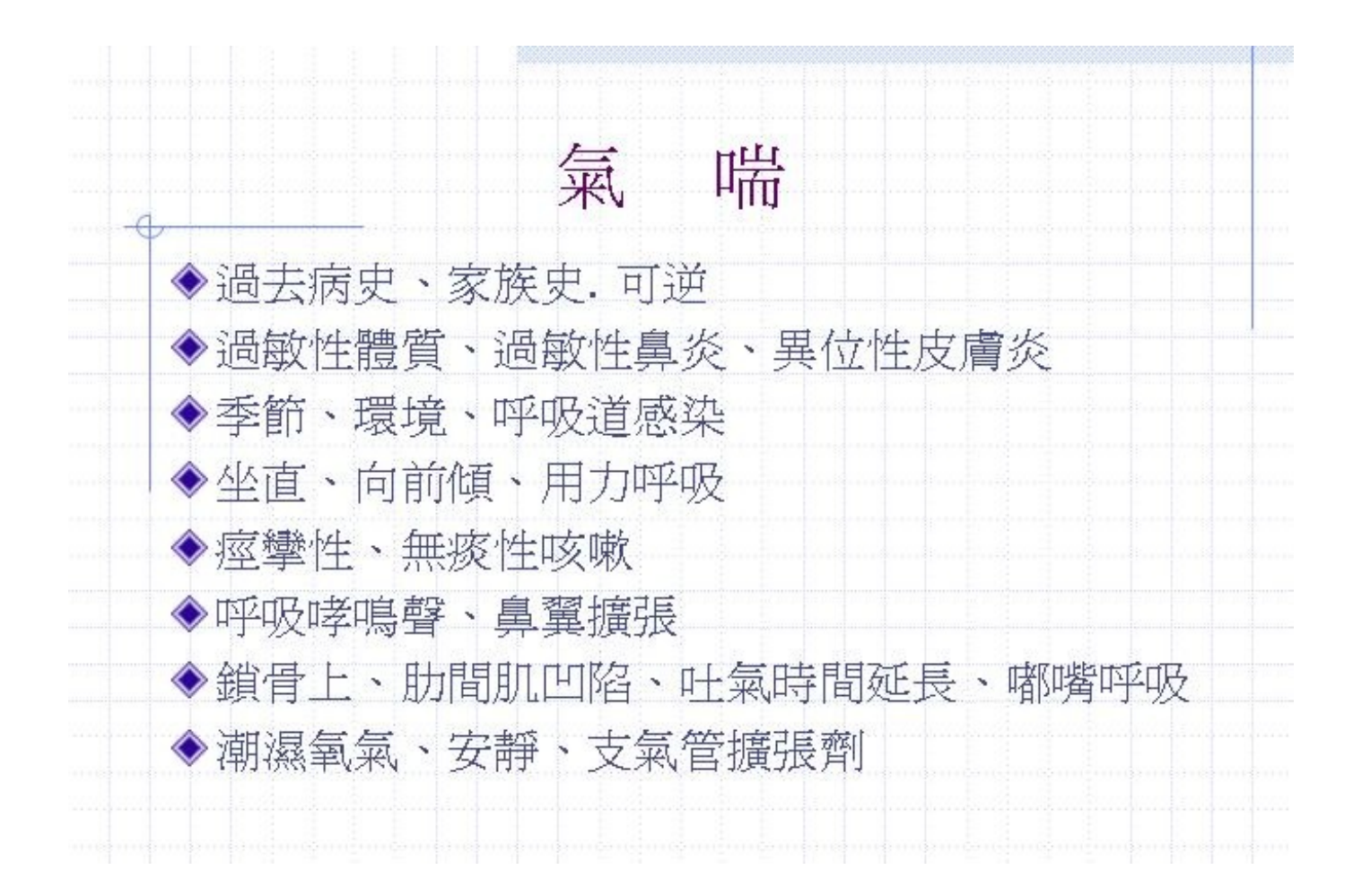

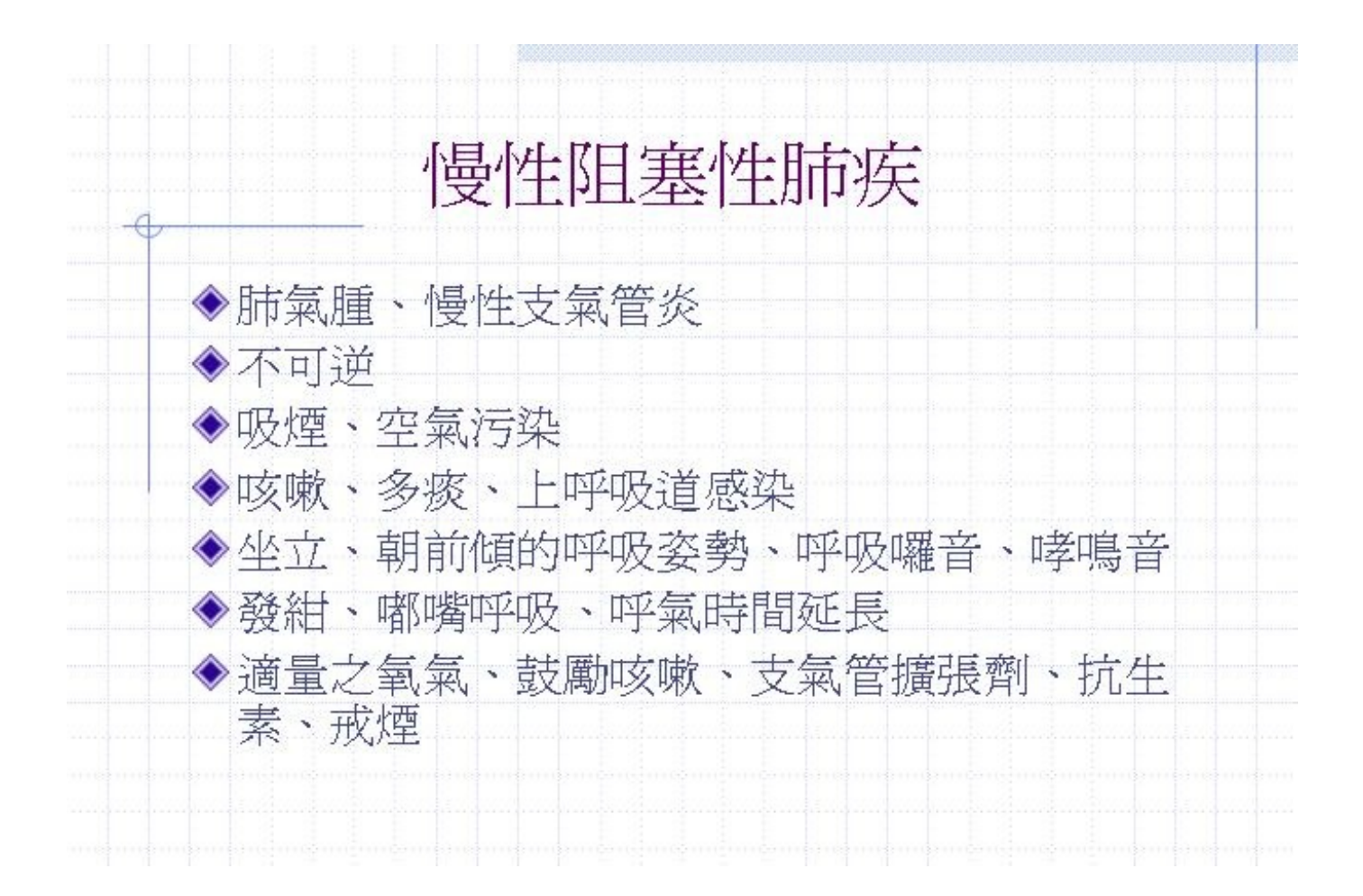

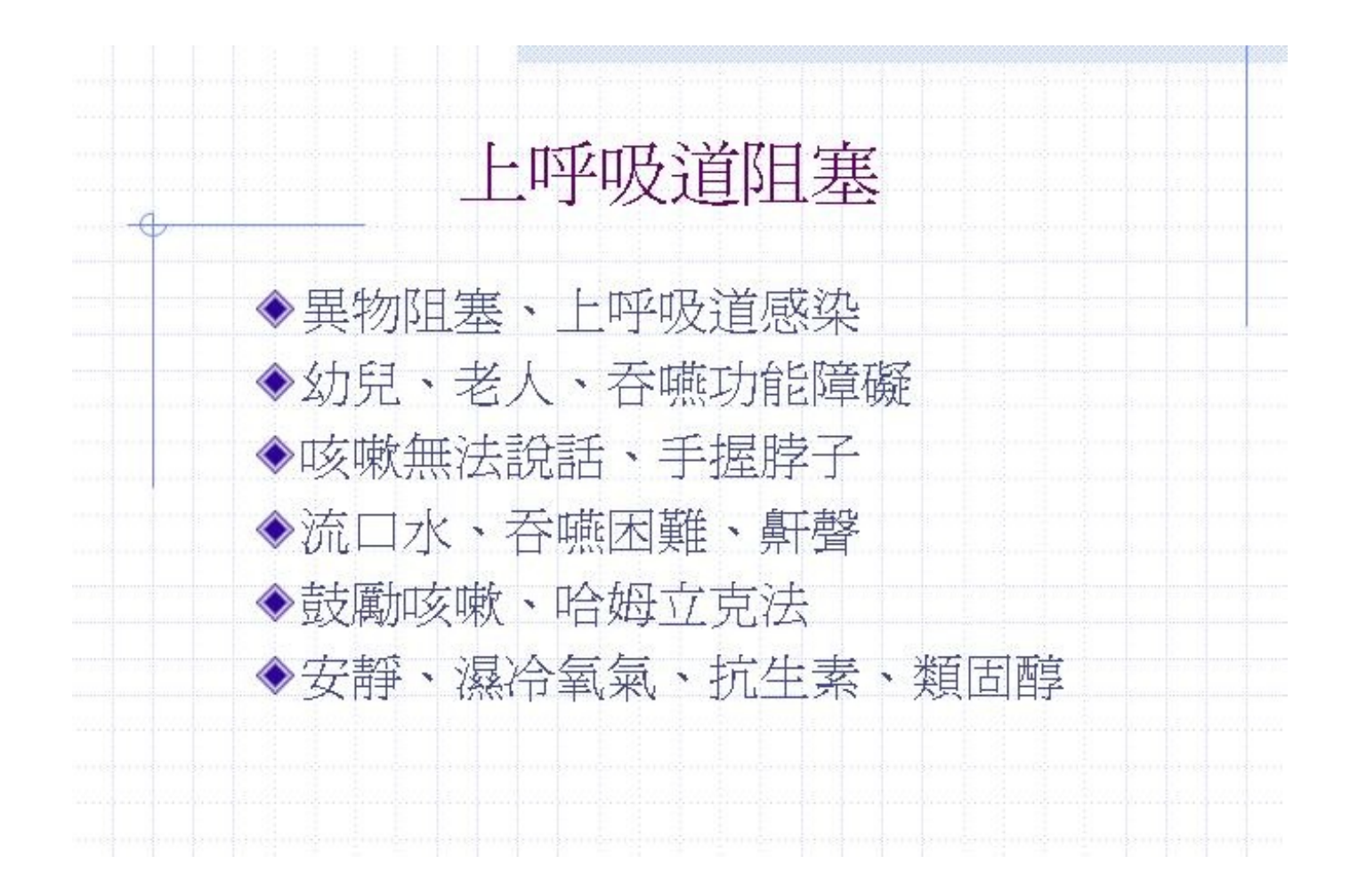

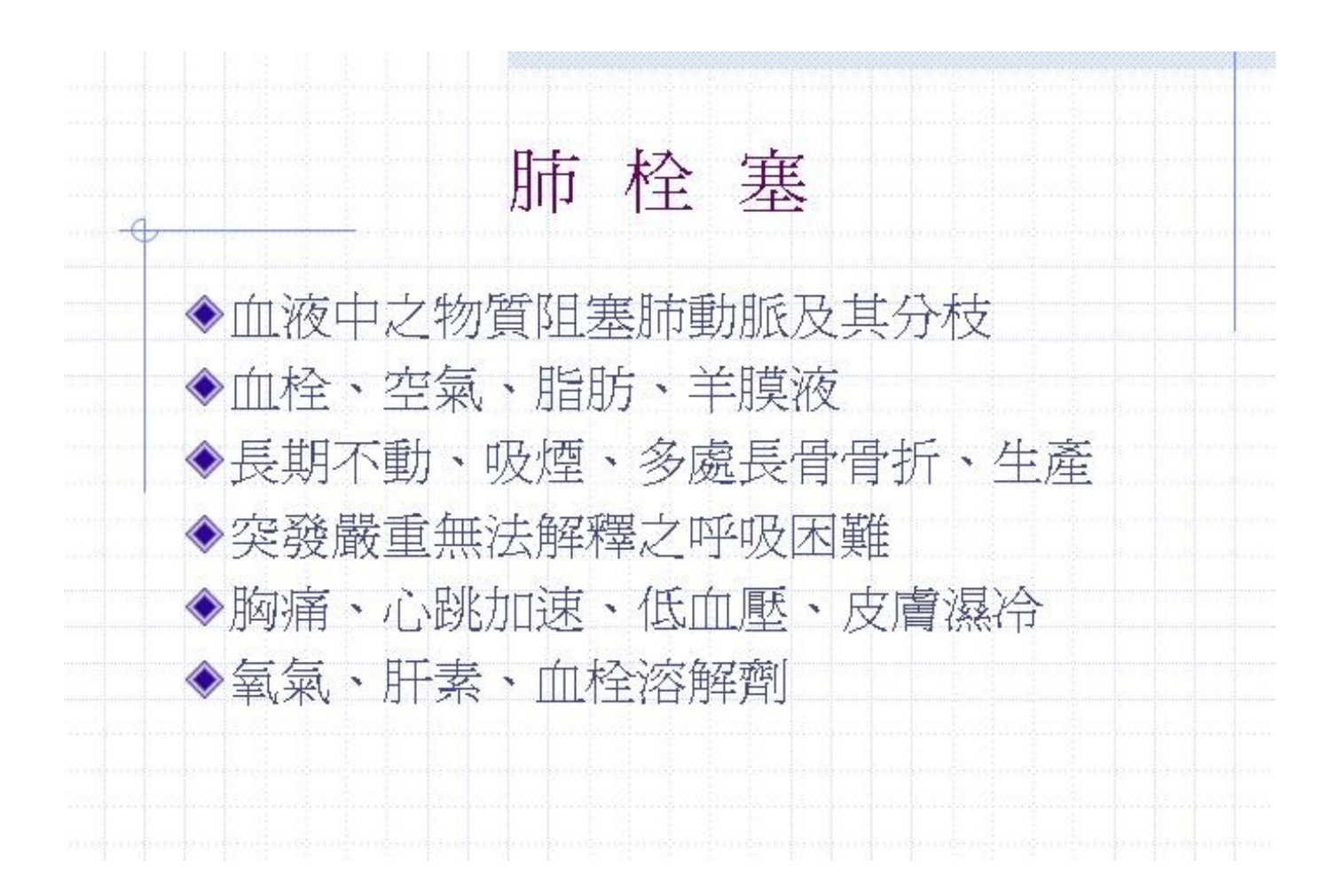

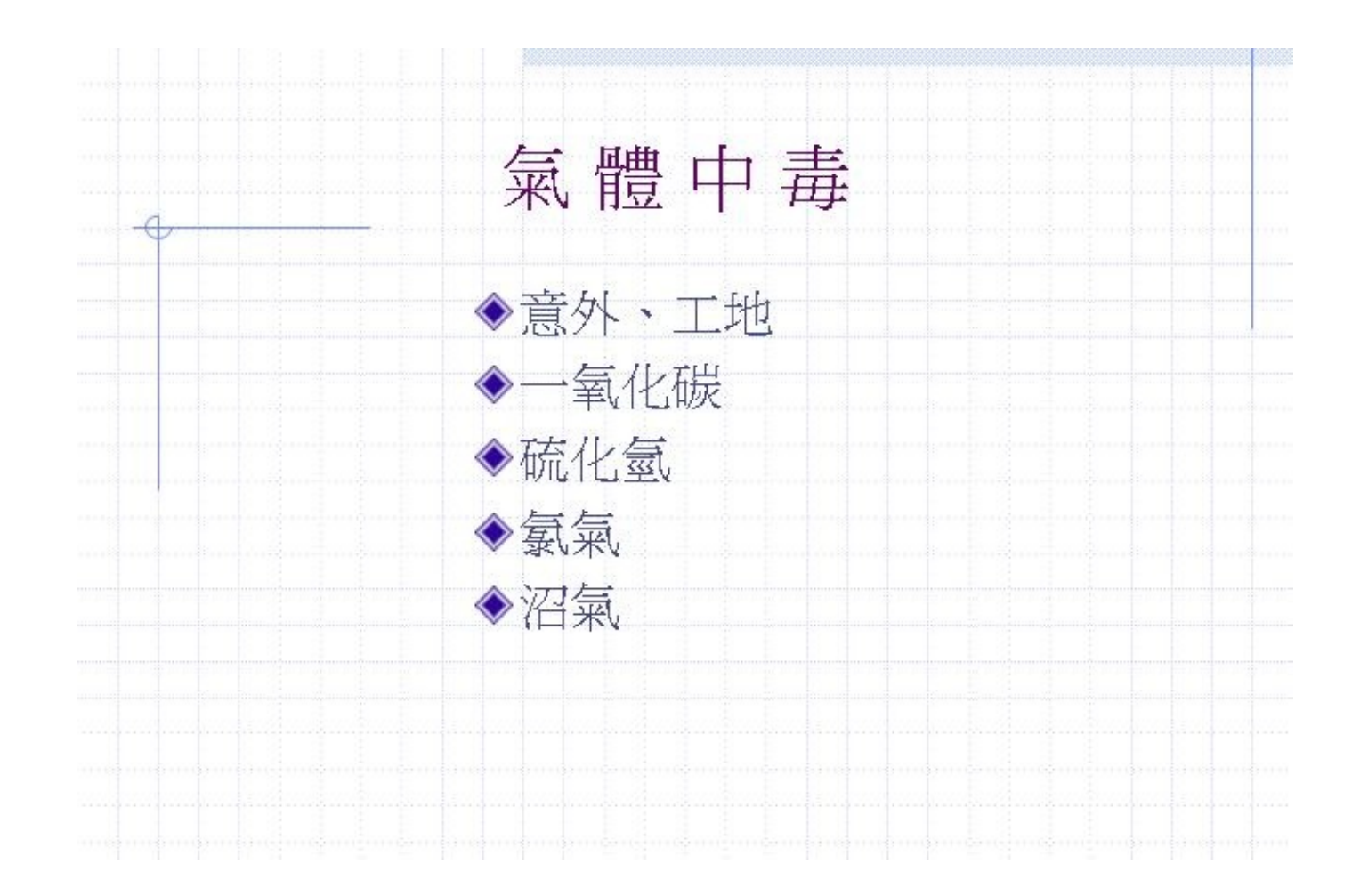

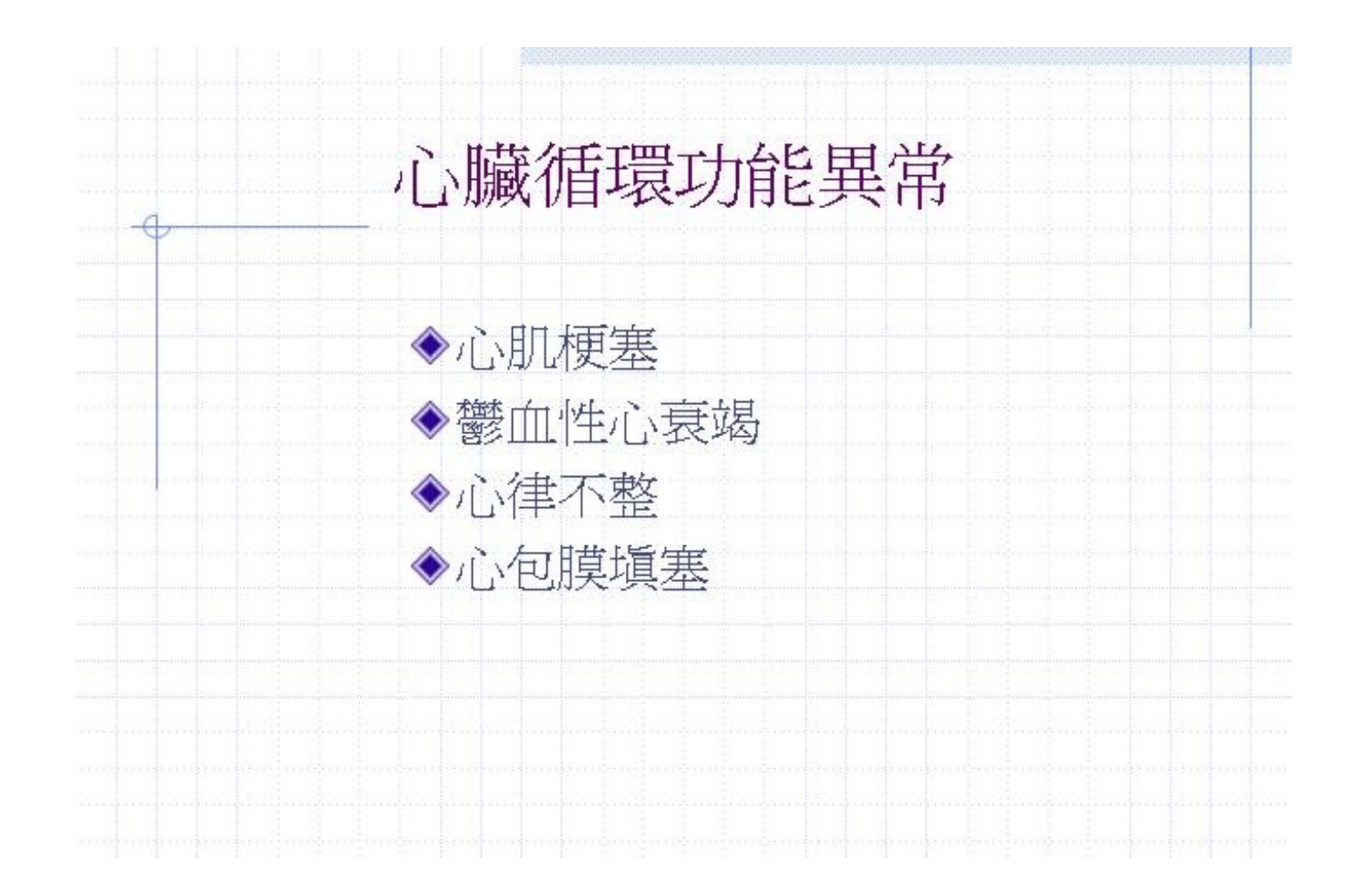

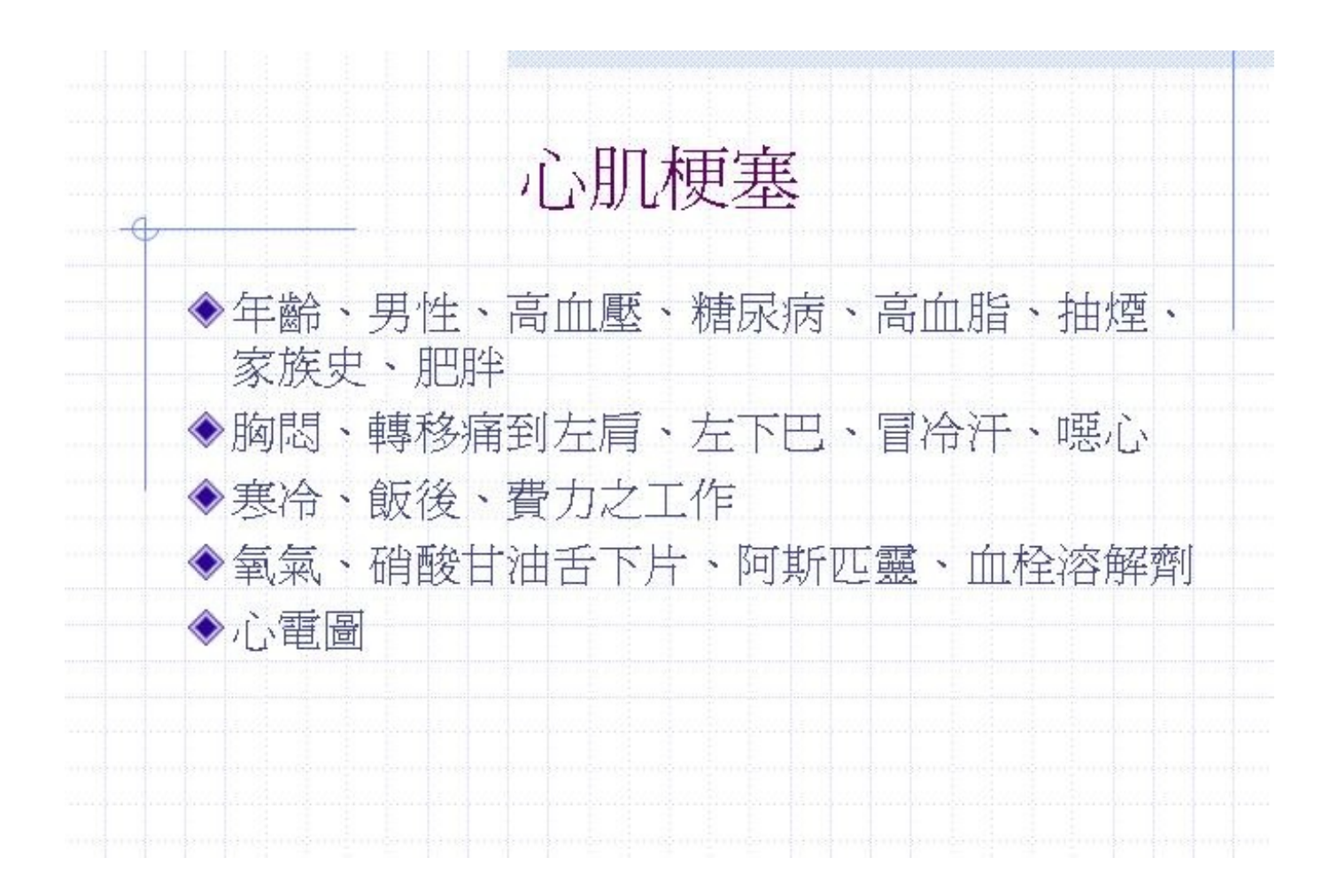

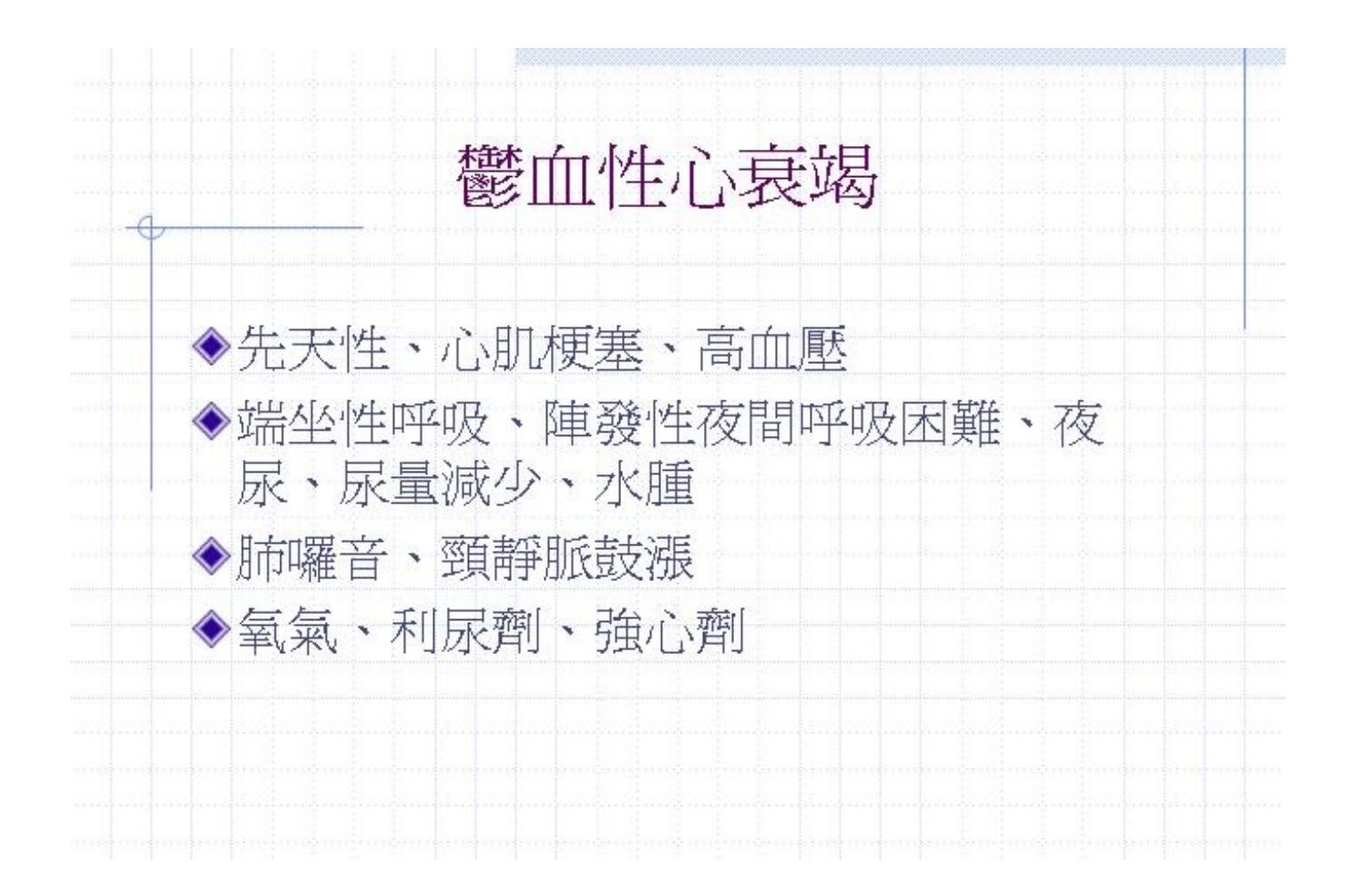